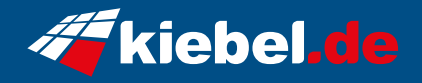

## **Panorama XS Ryzen 5 - 4060**

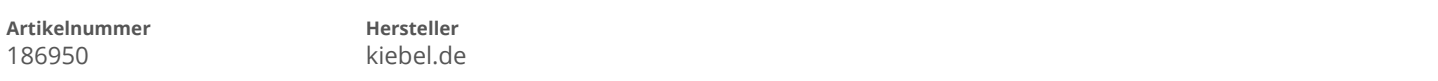

## **Angaben zum Energieverbrauch**

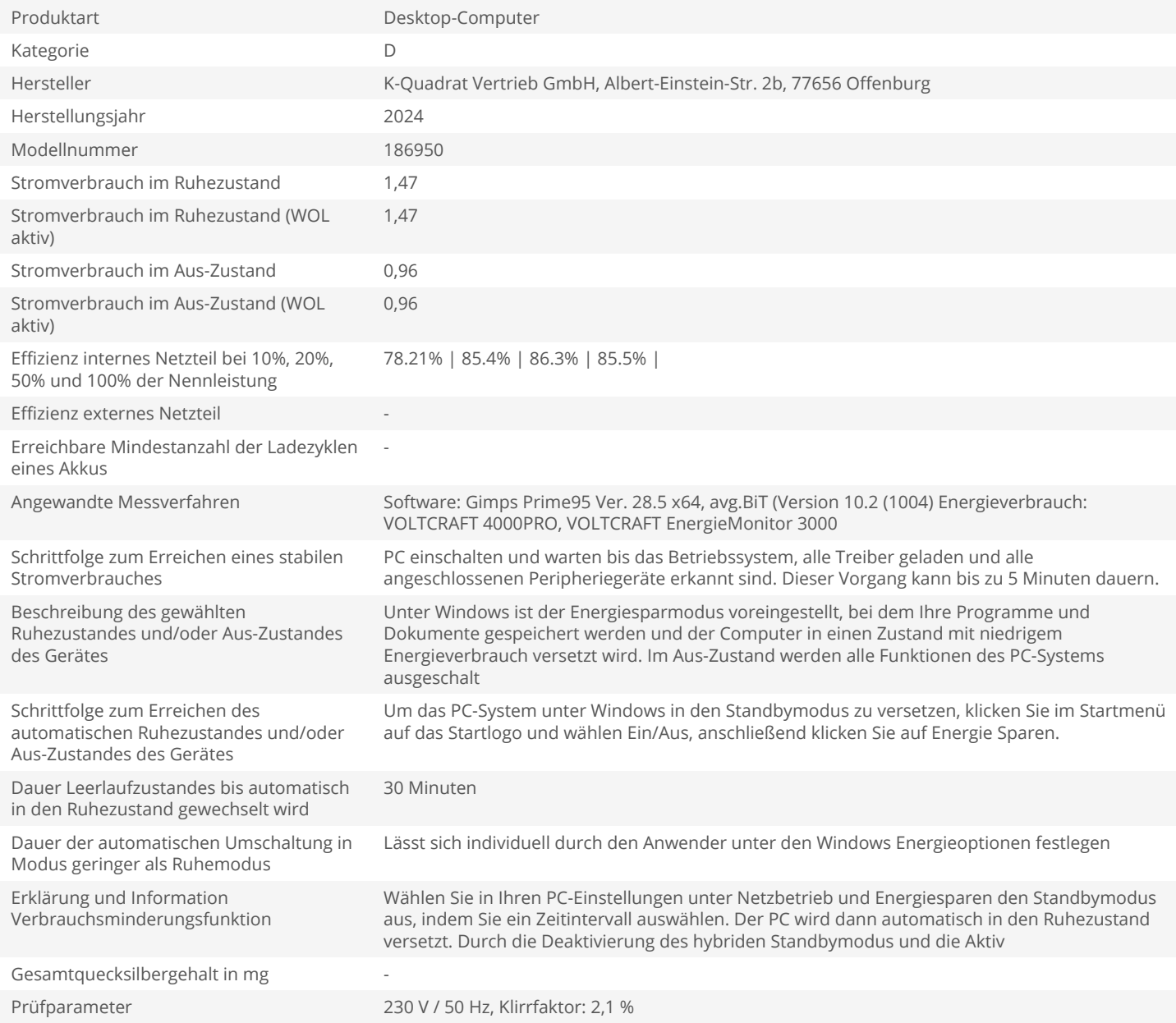